# **CAAE-73 (H)**

# सहायक लेखा अधिकारी सामूहिक परीक्षा, 2017

# <u>दिसम्बर, 2018</u>

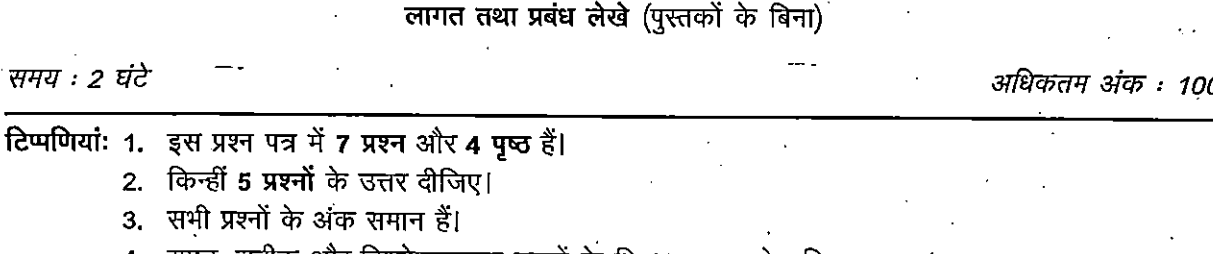

4. स्पष्ट, सटीक और विश्लेषणात्मक उत्तरों के लिए उपयुक्त श्रेय दिया जाएगा।

1. (क) निम्नलिखित अनुपातों का वर्णन कीजिए और प्रत्येक सूत्र के 2 उदाहरण दीजिए :-

(क) नकदी अनुपात

(ड) कवरेज अनुपात

(10 अंक)

(ख) लागत निर्धारण की परिभाषा लिखिए और लागत लेखा निर्धारण के किन्ही 8 लाभों का वर्णन कीजिए। (10 अंक)

2. (क) एबीसी लिमिटेड में 3 उत्पादन विभाग और 4 सेवा विभाग हैं। इन विभागों के लिए प्रारंभिक वितरण सारांश के अनुसार व्यय इस प्रकार हैं :-

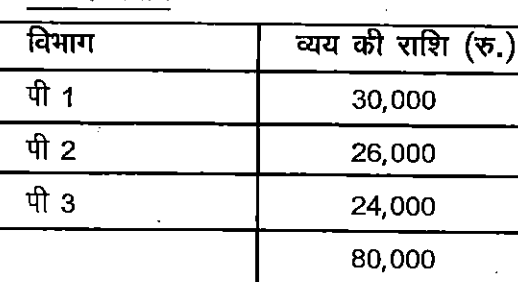

सेवा विभाग

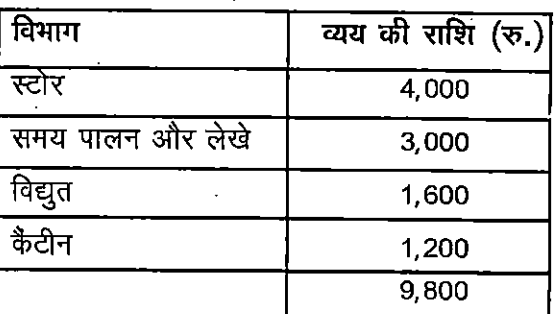

अतिरिक्त सूचना:

उत्पाद विभाग

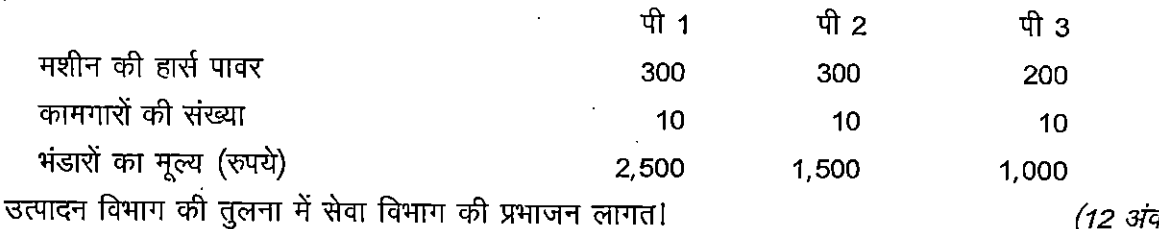

(12 अंक)

(ख) निम्नलिखित ब्योरे से कामगार की श्रम घंटा दर ज्ञात कीजिए :-

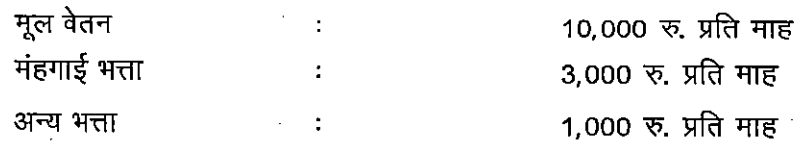

 $\sqrt{73}$ 

 $\overline{2}$ 

- एक वर्ष में कार्य दिवसों की संख्या  $= 300$
- 20 दिन अर्जित अवकाश है
- एक दिन में 8 कार्य घन्टे हैं।

(8 अक)

3. एलीगेंस प्रा. लि. उत्पाद 'एक्स' बनाता है जो वो प्रक्रियाओं अर्थात् प्रक्रिया ए और बी से गुजरता है। 31 मार्च, 2018 को समाप्त होने वाले वर्ष से संबंधित ब्योरा इस प्रकार है :-

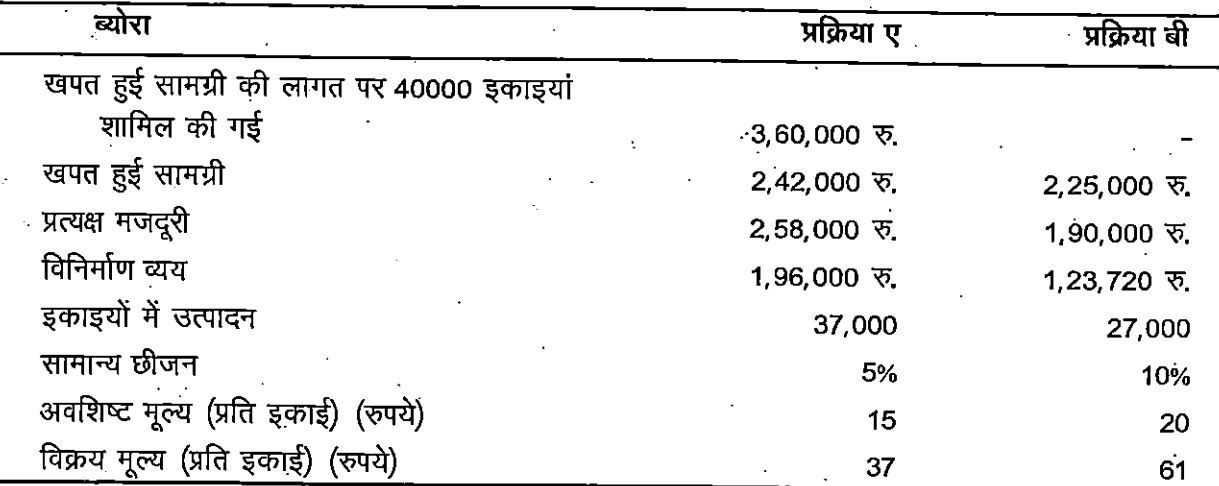

अतिरिक्त सूचना:

(क) प्रक्रिया ए का 80% उत्पाद अगली प्रक्रिया में भेज दिया गया और शेष को बेच दिया गया। प्रक्रिया बी के समस्त उत्पाद को बेच दिया गया।

(ख) वर्ष का अप्रत्यक्ष व्यय 4,48,080 रुपये था।

अपेक्षित:

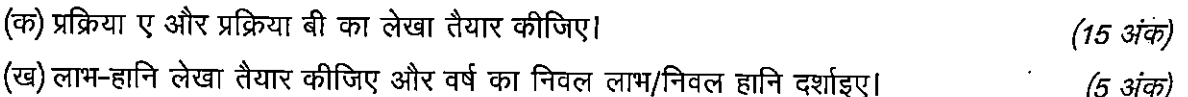

4. एक्सेस कम्पनी एक मशीन खरीदने का विचार कर रही है। दो मशीनें एक्स और वाई बाजार में उपलब्ध हैं। प्रत्येक का मूल्य 5 लाख रुपये है। मशीनों की लांभप्रदत्ता की तुलना करने पर 10% की बड्डा दर का उपयोग करना होगा और मशीन को 5 वर्ष में बड़े खाते डालना होगा तथा इसका अपशिष्ट मूल्य शून्य होगा। कर निर्धारण के पश्चात परन्तु मूल्यह्रासन से पूर्व या कर पश्चात रोकड़ प्रवाह नीचे दिए अनुसार अपेक्षित है:

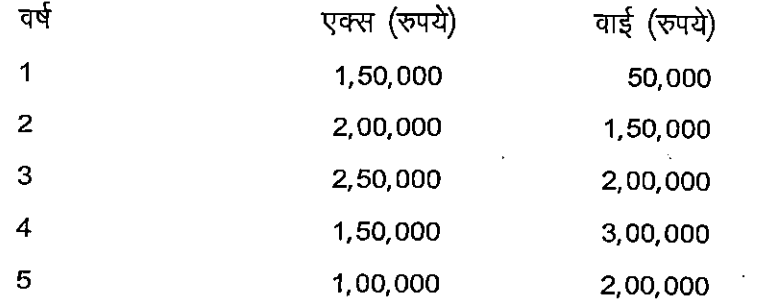

रेंकिंग की निम्नलिखित पद्धतियों का उपयोग करते हुए कृपया बताइए कि किस मशीन का चयन किया जाना चाहिए:-

(i) चुकाने की पद्धति

(ii) एन पी वी पद्धति

(iii) लाभप्रदता सूचकांक (पीआई) पद्धति

(iv) प्रतिलाभ की औसत दर पद्धति

10% पर बड़े के घटक इस प्रकार हैं :-

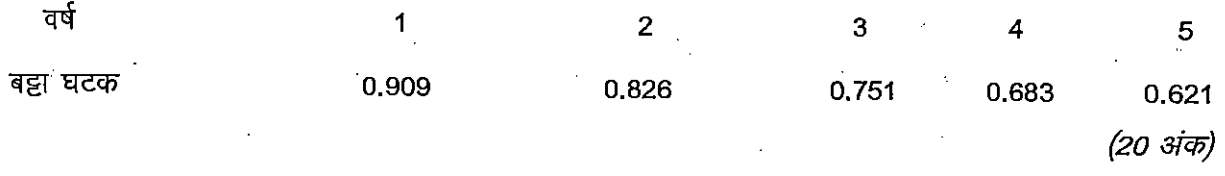

5. एबीसी लिमिटेड एक उत्पाद 'एक्सेल' का निर्माण करता है जो कि 10 किग्रा. के पैकेट में बेचा जाता है। इस उत्पाद के प्रति पैकेट की मानक लागत इस प्रकार है :-

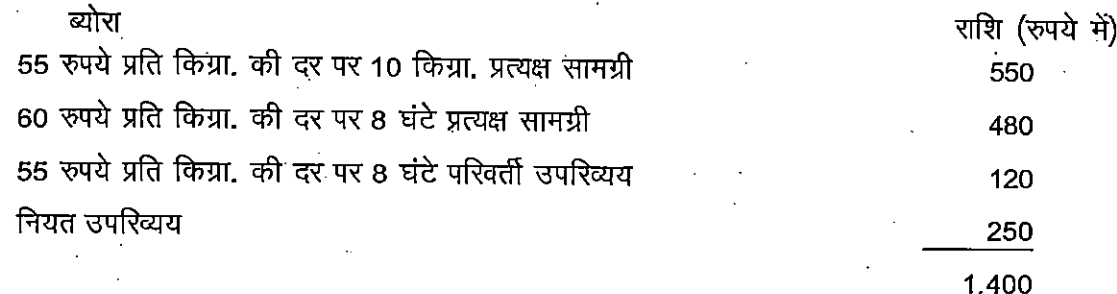

एक वर्ष की तीसरी तिमाही के लिए बजट विहित उत्पादन 10,000 किग्रा. था। वास्तविक उत्पादन 9,000 किग्रा. है। इस तिमाही के लिए वास्तविक लागत इस प्रकार है :-

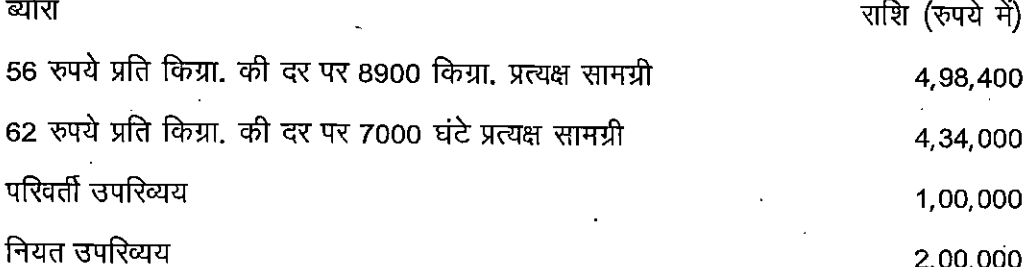

कृपया निम्नलिखित की गणना कीजिए :-

(i) मजदूरी लागत अंतर, मजदूरी दर अंतर, मजदूरी दक्षता अंतर

(ii) सामग्री उपयोग अंतर, सामग्री मूल्य अंतर, सामग्री लागत अंतर

(iii) उपरिव्यय अंतर

(20 अंक)

 $73$ 

6. (क) लाभ-अलाम बिंदु क्या होता है? इसको कैसे अभिकलित किया जाता है?

- (ख) एक कम्पनी अपने उत्पाद को 20 रुपये प्रति इकाई की दर से बेचती है। एक अवधि में कम्पनी 10,000 इकाई का उत्पादन करके बेचती है। इसे 5 रुपये प्रति इकाई की हानि होती है। यदि मात्रा को 20000 इकाई तक बढ़ा दियाजाता है तो इसे 5 रुपये प्रति इकाई का लाभ होता है। इकाइयों और बिक्री के संदर्भ में लाभ-अलाभ र्बिंदु ज्ञात कीजिए। (14 अंक)
- 7. निम्नलिखित में से किन्हीं दो के उत्तर दीजिए:

(क) स्कैनर और इसके कार्यों का वर्णन कीजिए।

(ख) कम्प्यूटर प्रणाली के अवयवों का वर्णन कीजिए।

 $(10 \frac{1}{10})$ (10 अंक)

. (6 अंक)

(ग) परिभाषा लिखिए :-

 $|73|$ 

- एचटीटीपीएस  $(i)$
- फ्लैश मैमोरी  $(ii)$
- (iii) डीओटी मैट्रिक्स प्रिंटर
- (iv) एमआईसीआर

(10 अंक)

## CAAE-73(E)

# COMMON ASSISTANT ACCOUNTS OFFICER EXAMINATION, 2017

### DECEMBER, 2018

## COST AND MANAGEMENT ACCOUNTS

(Without Books)

### TimeAllowed: 2 Hours

Maximum Marks: <sup>100</sup>

Note: 1. This question paper consists of 7 questions and 4 pages.

2.Attempt any <sup>5</sup> questions.

3.All questions carry equal marks.

4.Due creditwill be given to clear, precise and analytical answers.

1. (A) Describe following ratios & give <sup>2</sup> examples of each with formulas.

(a) Liquidity Ratio

(10 Marks)

4000 Exp. Amount(Rs.)

(B) Define Costing& Explain any 8 advantages of Cost Accounting.

2. (a) ABC Ltd. Has 3 Production Department & 4 Service Department. The Exp. for these department as per primary distributions summary is as follows :-CAAE-73 (E)<br>
COMMON ASSISTANT ACCOUNTS OFFICER EXAMINATION, 2017<br>
DECEMBER, 2018<br>
COST AND MANAGEMENT ACCOUNTS<br>
(Without Books)<br>
(Without Books)<br>
A COVERT MARKS (Without Books)<br>
2. Attempt any 5 questions.<br>
2. Attempt any

Stores

**Department** 

24,000 26,000 30,000 Exp, Amount (Rs.) P3 P2 P1 . Department. FROM THE PROFILED PROFILED PROFILED PROFILED PROFILED PROFILED PROFILED PROFILED PROFILED PROFILED PROFILED PROFILED PROFILED PROFILED PROFILED PROFILED PROFILED PROFILED PROFILED PROFILED PROFILED PROFILED PROFILED PROFIL

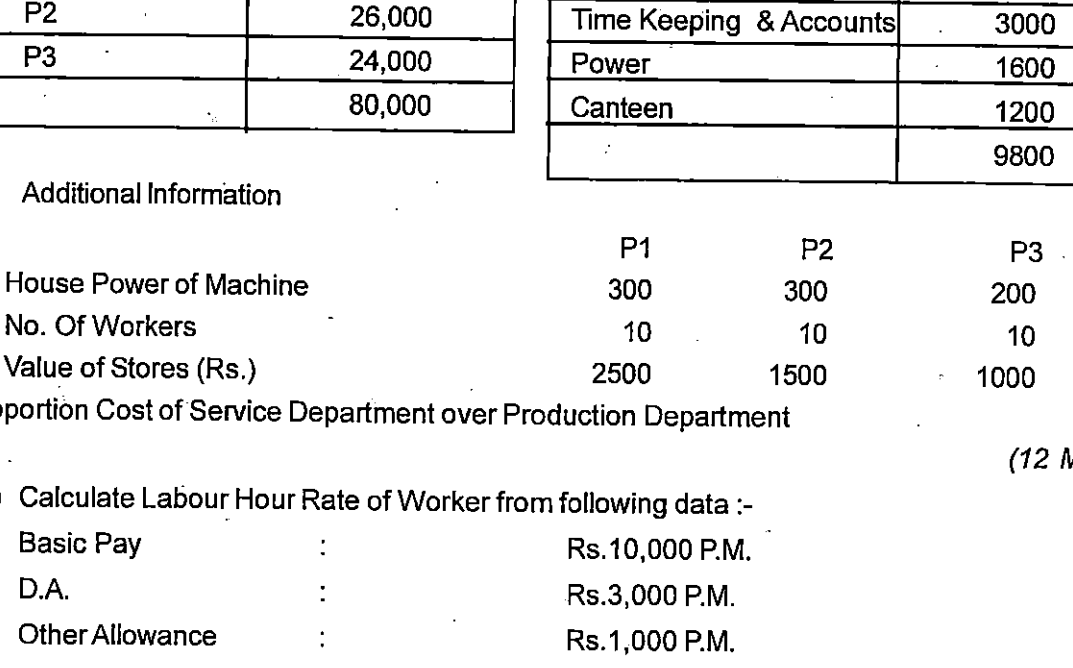

Apportion Cost of Service Department over Production Department

(b) Calculate Labour Hour Rate of Worker from following data :-

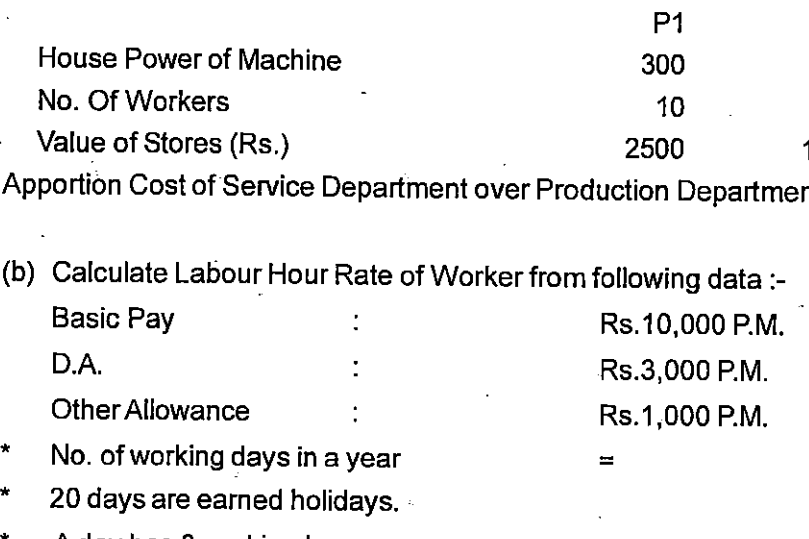

A day has 8 working hours.

(8 Marks)

300

<sup>(12</sup> Marks)

3. Elegance Pvt. Ltd. Produces a product 'X'which passes through 2 processes. viz. Process A & Process B. The details for year ending 31<sup>st</sup> March are as follows :-

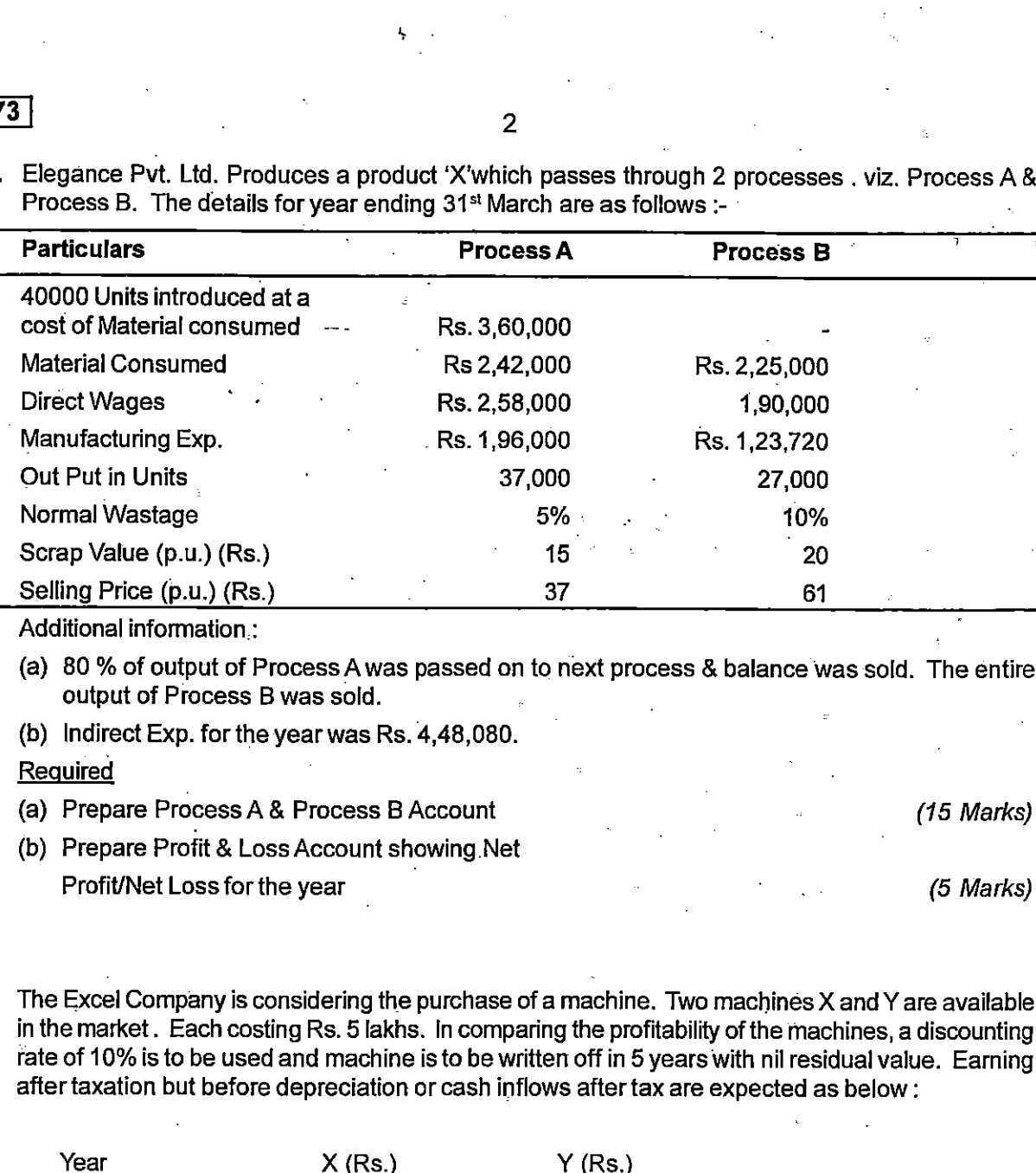

Additional information:

(a) 80 % of output of Process A was passed on to next process & balance was sold. The entire output of Process B was sold.

(b) Indirect Exp. for the year was Rs.  $4,48,080$ .

#### Required

 $|73|$ 

(b) Prepare Profit & Loss Account showing Net

4. The Excel Company is considering the purchase of a machine. Two machines X and Y are available in the market. Each costing Rs. 5 lakhs. In comparing the profitability of the machines, a discounting rate of 10% is to be used and machine is to be written off in 5 years with nil residual value. Earning after taxation but before depreciation or cash inflows after tax are expected as below:

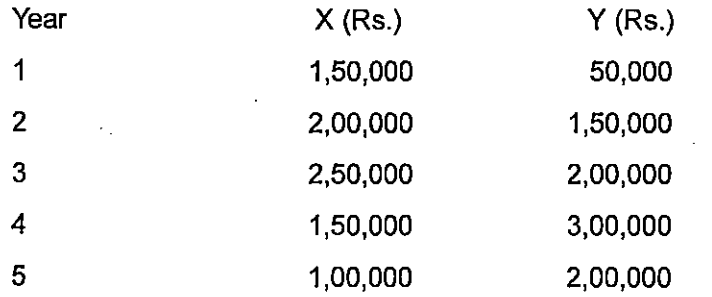

Please indicate which machine should be selected using following methods for ranking :-

- (i) Pay Back Method.
- (ii) NPV Method.
- (iii) Profitability Index (PI) Method.
- (iv) Average Rate of Return Method.

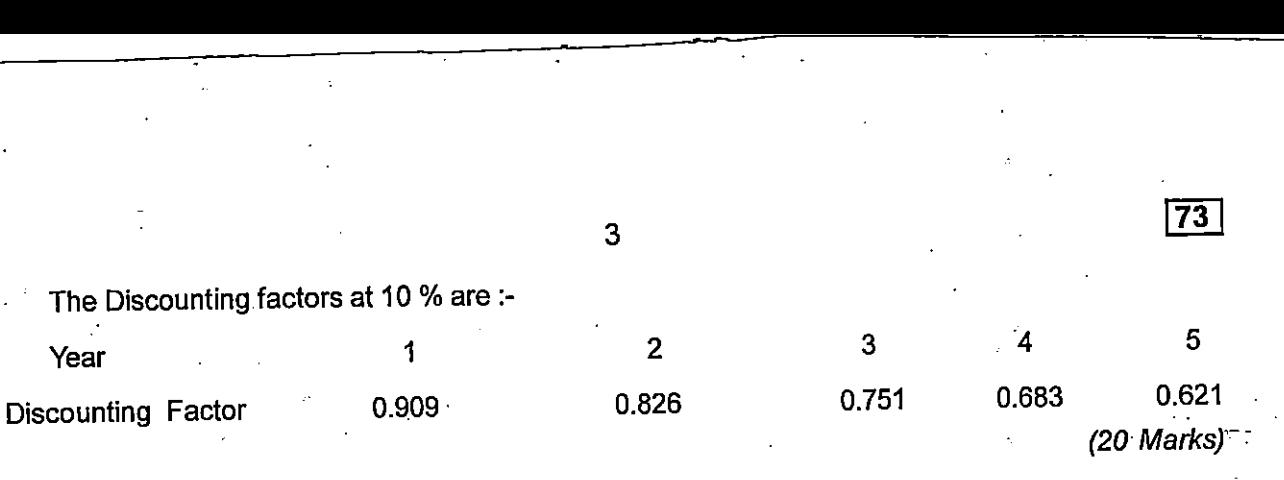

5. ABC Ltd. Produces a product "Excel" which is sold in a 10 KG packet. The standard cost per packet of product are as follows :-

**Particulars** 

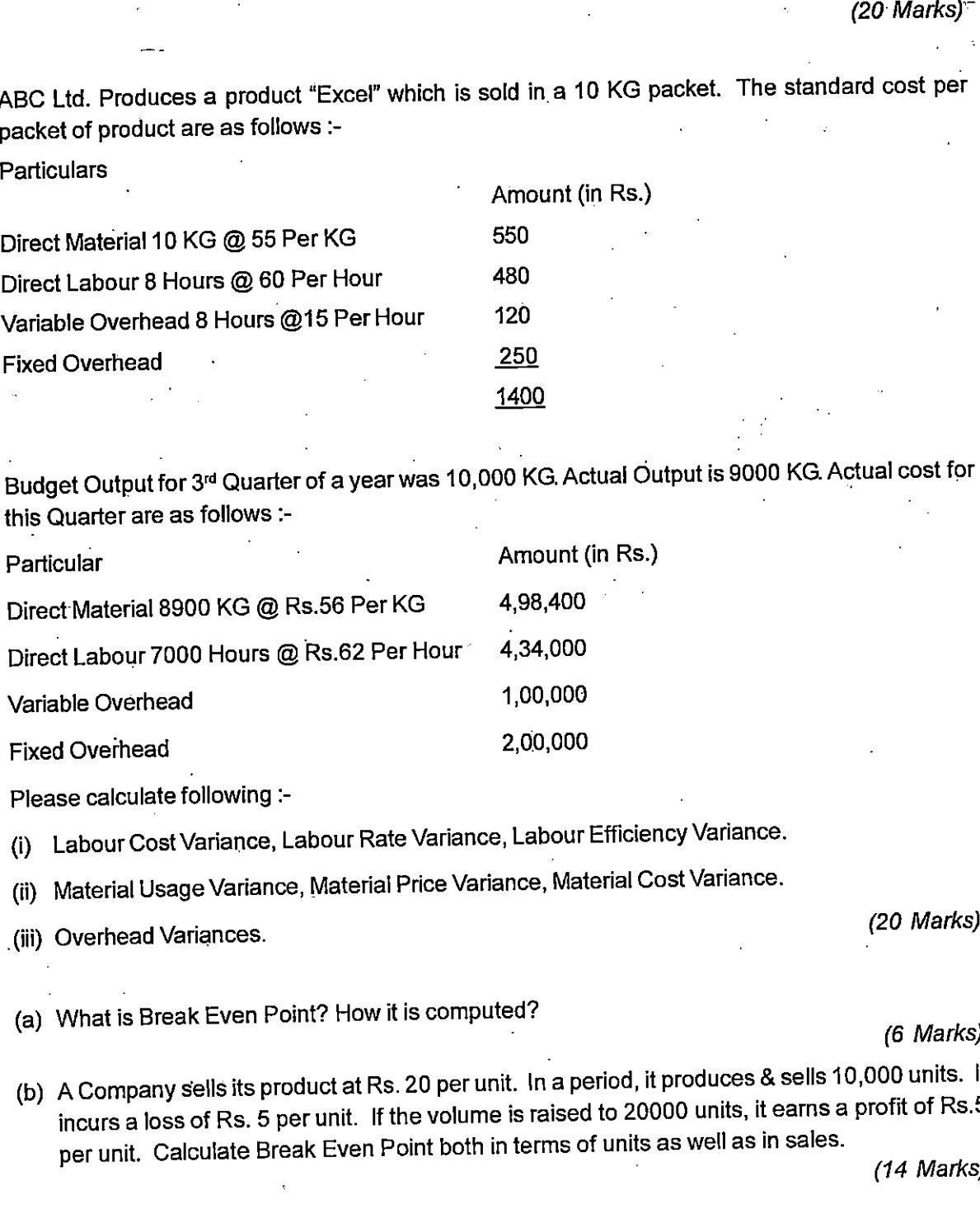

this Quarter are as follows :-

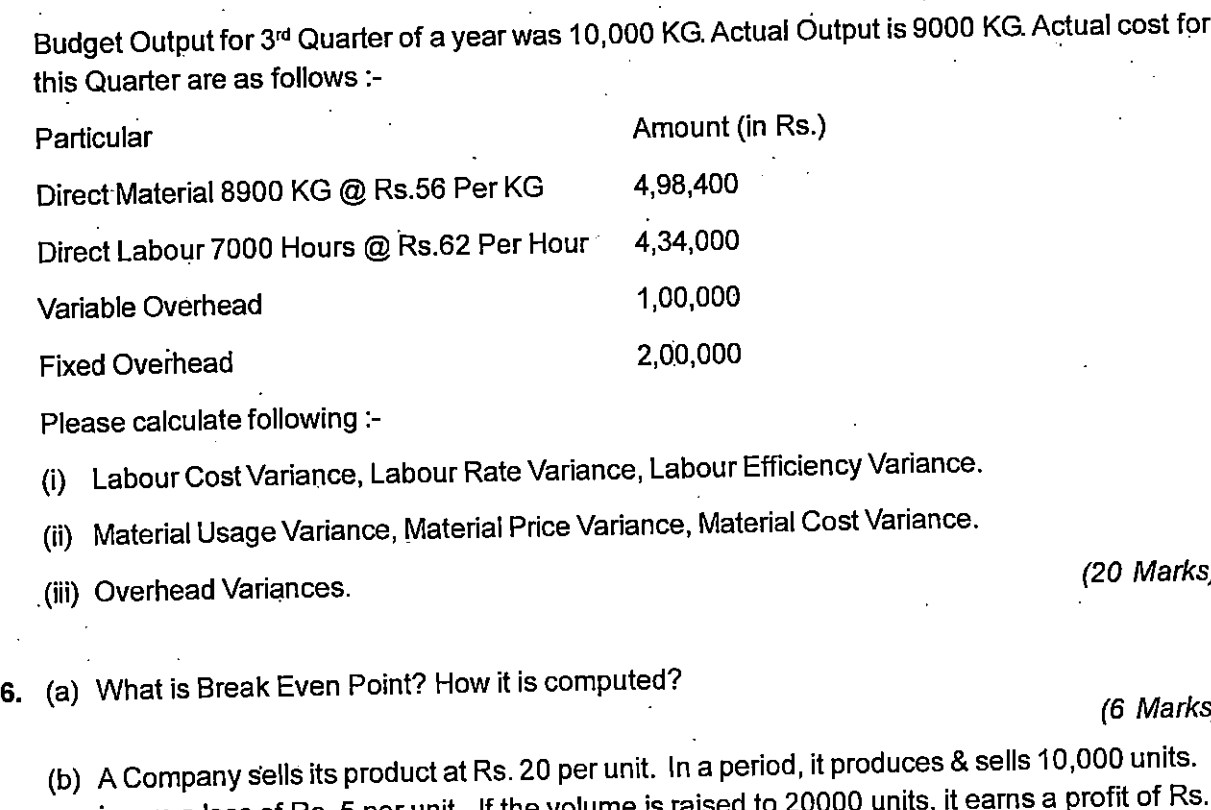

Please calculate following :-

(i) Labour Cost Variance, Labour Rate Variance, Labour Efficiency Variance.

(ii) Material Usage Variance, Material Price Variance, Material Cost Variance.

ariance.<br>
(20 Marks)<br>
(6 Marks)<br>
(6 Marks)<br>
utes & sells 10,000 units. If<br>
tils, it earns a profit of Rs.5<br>
(14 Marks) (b) A Company sells its product at Rs. 20 per unit. In a period, it produces & sells 10,000 units. It A Company sensits product at the Let per announce per particular to the series a profit of Rs.5<br>incurs a loss of Rs. 5 per unit. If the volume is raised to 20000 units, it earns a profit of Rs.5<br>per unit. Calculate Break E

(14 Marks)

## 7. AnswerAny Two:

- (a)Explain Scanner & its <sup>F</sup> unctions
- 
- (c) Define:-
- Answer Any **Two**:<br>
(a) Explain Scanner & its Functions<br>
(b) Explain Components of Computer System<br>
(c) Define:<br>
(i) HTTPS<br>
(ii) Flash Memory Explain Scanner & its Functions<br>Explain Components of Comput<br>Define:-<br>(i) HTTPS<br>(ii) Flash M Wer Any **Two :**<br>
Explain Scanner & its Functions<br>
Explain Components of Computer Sys<br>
Define:-<br>
(i) HTTPS<br>
Flash Memory<br>
(ii) DOT Matrix Pr<br>
(iv) MICR Explain Scanner & its Functions<br>
Explain Components of Computer System<br>
Define:-<br>
(i) HTTPS<br>
(ii) Flash Memory<br>
(iii) DOT Matrix Printer<br>
(iv) MICR Wer Any Two :<br>
Explain Scanner & its Functions<br>
Explain Components of Computer System<br>
Define:-<br>
(i) HTTPS<br>
(ii) Flash Memory<br>
(iii) DOT Matrix Printer<br>
(iv) MICR<br>
(10 Marks)
- (10 Marks)<br>(10 Marks)<br>(10 Marks)

î∎<br>∶